# **TIFF Splitter (formerly Tiff Splitter Magic) Crack Registration Code Free**

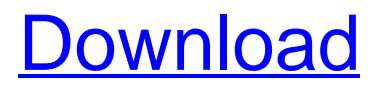

### **TIFF Splitter (formerly Tiff Splitter Magic)**

This utility can be used to split multi-page TIFF images into single page TIFF images. Split TIFF images are standalone TIFF images which can be used together. They also can be opened by almost all TIFF viewers like Adobe Acrobat, Microsoft Reader, WeTransfer, IrfanView, and many more. Moreover, TIFF Splitter works on Windows 7/ Vista/ 2008/ 8/ 8.1/ 10/... [read more] Microsoft Excel FI Microsoft Excel FI is a powerful and helpful add-in which allow you to modify common word/excel/powerpoint files. FI tools are designed to improve your work dramatically, such as cut words, split cells, delete words, add images, write macros. Microsoft Excel FI tools for you: 1. Cut words You can cut common text from any selected cells or whole cells in Microsoft Excel. And you can cut words into words, such as you can divide sentences and paragraphs into words by using this program. 2. Split cells You can cut cells and split cells with different widths. You can also divide your spreadsheet by cells. 3. Add images You can add images to the selected cells or the whole cells. Besides, it supports JPEG, GIF, BMP, ICO, Sliced-ICNS, CUT, PCX, EMF and others. 4. Edit Word You can edit properties of the selected cell. You can also change the font style or size for your desired cell. 5. Write Macros You can write macros to change any selected text or format it in different ways. It supports nearly all popular programming languages. 6. Explorer You can create, edit, select or delete text based on their project types. Features: 1. Split words This program split words in your selected cells by using two methods, including auto splitting and manual splitting. 2. Edit images This program supports the hundreds of image formats, including BMP, PNG, JPG, GIF, ICO, TIFF, EMF, PDF, TGA, DXF, WMF, EMF, PCX, PSD, EPS, EPS, PS. 3. Select and edit text This program lets you select text in your selected cells or whole cells, and it also lets you edit the text's font style, size, and color. You can also set the text with different background color. 4. Cut words This

#### **TIFF Splitter (formerly Tiff Splitter Magic) Crack+ [Updated-2022]**

TIFF Splitter can split and combine PDF TIFF files easily, it can also split and combine TIFF files as well. What is new in this version: Added some more categories under

Enhancements. Added some new features to make scanning of TIFF files easy, now you can scan any selected pages or merged pages from your documents in one click. Also we have added our new feature of image preview while scanning. Fixed some issues and bugs with the previous release, make your TIFF splitting process faster and error free. P.S. Please remove the older app from your device before installation of this new version. Keywords: TIFF Splitter, Split Image, Split TIFF, Make TIFF, PDF Split, PDF TIFF Splitter, Make TIFF in PDF, TIFF Converter, Online TIFF Splitter, Split TIFF in PDF, Multi TIFF Splitter, Merge PDF, Merge TIFF, Merge TIFF, Merge TIFF files, Merge TIFF in PDF, Merge TIFF in PDF, Rotate, Rotate TIFF, Rotate PDF, Rotate PDF, Rotate TIFF, Rotate TIFF For more information visit: The app, which has been designed to split, merge, and rotate multiple pages of PDF documents (or TIFF images), is now available. It allows you to split multi-page PDF documents into several singlepage PDF files and merge PDF files into a single document. It also provides the ability to rotate PDF documents and images, and supports all versions of PDF files, including PSD, EPS, JPG, GIF, SWF, TIFF, and PDF/X-1a. To use TIFF Splitter, users simply need to select the TIFF files to split and merge, or the pages to split (split into multiple files) or merge (merge into a single file). Once the selection is made, the TIFF Splitter is able to automatically split, merge, rotate, and resize PDF files and rotate and resize TIFF images. When splitting (merging) PDF files, users can choose to export the split (merged) PDF files with the original PDF document name, or save them as a new PDF document using the filename. TIFF Splitter is supported for all versions of PDF files including Adobe PDF 09e8f5149f

#### **TIFF Splitter (formerly Tiff Splitter Magic)**

- Simple and easy to use - Choose between two naming schemes for new files, based on whether the split image is larger or smaller than the original image. - Correctly handles split images with or without fields - Supports both tiff and jpeg files. - Widely used file conversion utility on the market. - Also easily splits images using any popular image editor. - Works as a standalone application or as a Windows service. - Can split a file without being locked by another application in the background. - Quickly converts image files from one format to another. - Automatic naming and saving the split images. - Supports multiple subfolders for the split images. - Supports all common file attributes. - Supports advanced options like text search. - Supports multiple backspaces. - Supports text line wrap. - Supports multiple languages. - Supports multiple tabs. - Supports key hole. - Supports drag and drop. — File description: TIFF Splitter (formerly Tiff Splitter Magic) can read and split files like images, music, audiogrpahic, text, video and even other software. With the free trial version you can try the different features and functions of this software. Also, the trial version allows you to create new TIFF files. TIFF Splitter has an interface that is very easy to use. In the main window you can choose between two distinct naming schemes: The first name scheme is a little bit less readable but has a better performance in terms of speed and efficiency of split images. If an image is smaller than the original, the name of the original image is printed in front of the image name of the split files. The second name scheme also has a better speed and efficiency, if an image is larger than the original. In this name scheme the old tiff image name is printed in front of the image name of the split files. As mentioned above, TIFF Splitter can support both the compressed TIFF format and the uncompressed TIFF format. TIFF Splitter can also process the images according to the white balancing, the auto exposure and the color space. The software can be used to split images that are png, gif, jpg, bmp, jp2, psd, emf, vcf, ole, exr, tga, srf, rar, zip, gz, rar

#### **What's New in the?**

View more information about Tiff Splitter on official website and use the below information to create a great result. • The attached files are listed by number in each

section. • Note that these files are created by Tiff Splitter from your multi-page TIFF files. • The files are in TIFF format. • TIFF files can only be created and viewed using TIFF viewer or TIFF file reader. • TIFF Splitter supports all versions of TIFF file. • The splitting is done in chunks of 8192 bytes. Files Specifications: The files specifications are very important for your TIFF split process. We can not increase your TIFF document size as we have given you a great specification for your newly created TIFF file. TiffSplitterData.txt Textfile which contains the data of TIFF file. TiffSplitterInfo.txt Textfile which contains all the information of TIFF file including information about rows and columns. TiffSplitterMagic.txt Textfile which contains the magic words of TIFF file like what was used to create TIFF file. TiffSplitterStartpage.txt Textfile which contains start page of TIFF file. TiffSplitterDatatag.txt Textfile which contains additional meta data of TIFF file. TiffSplitterTransparency.txt Textfile which contains the flag of TIFF file which indicate transparency. TiffSplitterChunkSize.txt Textfile which contains the Size of chunk. TiffSplitterFilename.txt Textfile which contains the name of TIFF file after splitting process. TiffSplitterLineCount.txt Textfile which contains the line count of TIFF file. TiffSplitterPageCount.txt Textfile which contains the page count of TIFF file. Readme.txt Small readme file which contain some important information about the application. Version: TIFFSplitter [Version] License: read this license.txt file License: This program is free software; you can redistribute it and/or modify License: it under the terms of the GNU General Public License as published by License: the Free Software Foundation; either version 2 of the License, or License: (at your option) any later version. License:

## **System Requirements For TIFF Splitter (formerly Tiff Splitter Magic):**

OS: Windows 7 SP1, Windows 8/8.1, Windows 10 Windows 7 SP1, Windows 8/8.1, Windows 10 CPU: Intel Core i5-2400, Intel Core i7-3770, Intel Core i7-4770, Intel Core i5-4590, Intel Core i7-5960X, AMD Ryzen 5 1400, AMD Ryzen 7 1700, AMD Ryzen 9 3900X Intel Core i5-2400, Intel Core i7-3770, Intel Core i7-4770, Intel

<https://roofingbizuniversity.com/wp-content/uploads/2022/06/shasisid.pdf> [https://bali.live/wp-content/uploads/2022/06/Agilian\\_Enterprise\\_Portable.pdf](https://bali.live/wp-content/uploads/2022/06/Agilian_Enterprise_Portable.pdf) <http://ulegal.ru/wp-content/uploads/2022/06/nerlayd.pdf> <https://learnpace.com/outlook-reminder-with-keygen-free-2022-latest/> <https://jgbrospaint.com/2022/06/08/terrene-crack-for-windows/> <https://lobenicare.com/staden-package-product-key-full-free-for-windows/> https://alumni.armtischool.com/upload/files/2022/06/oj7rqpgxnHOOxC3UK7bp\_08\_f1 [ed369d598a4e97fd5d6393d029a759\\_file.pdf](https://alumni.armtischool.com/upload/files/2022/06/oj7rqpgxnHOQxC3UK7bp_08_f1ed369d598a4e97fd5d6393d029a759_file.pdf) [https://saudils.com/wp-content/uploads/2022/06/Sound\\_Leech\\_\\_Crack\\_\\_Free.pdf](https://saudils.com/wp-content/uploads/2022/06/Sound_Leech__Crack__Free.pdf) [https://telessalorwhiispad.wixsite.com/spicemconchea/post/freeplane-crack-serial](https://telessalorwhiispad.wixsite.com/spicemconchea/post/freeplane-crack-serial-number-full-torrent)[number-full-torrent](https://telessalorwhiispad.wixsite.com/spicemconchea/post/freeplane-crack-serial-number-full-torrent) <http://yogaapaia.it/archives/4181> <https://www.hajjproperties.com/advert/google-chat-troller-crack-free-april-2022/> <http://exponor.mercurioantofagasta.cl/advert/sbsnapper-crack-keygen-for-lifetime-latest/> <https://instafede.com/roxio-mediabook-reader-crack-activation-code-with-keygen-free/> <http://shaeasyaccounting.com/folder-password-lock-activation/> <https://momentsofjoys.com/wp-content/uploads/2022/06/ellvirt.pdf> [https://managementcertification.ro/index.php/2022/06/08/webp-converter-for-pc](https://managementcertification.ro/index.php/2022/06/08/webp-converter-for-pc-final-2022/)[final-2022/](https://managementcertification.ro/index.php/2022/06/08/webp-converter-for-pc-final-2022/) <https://speakerauthorblueprint.com/?p=7806> [https://www.jeenee.net/upload/files/2022/06/AbjyTOBd1wGm3i1mOJgt\\_08\\_e0dfbd49](https://www.jeenee.net/upload/files/2022/06/AbjyTOBd1wGm3i1mOJgt_08_e0dfbd494115b85e5e539a3a591d98b7_file.pdf) [4115b85e5e539a3a591d98b7\\_file.pdf](https://www.jeenee.net/upload/files/2022/06/AbjyTOBd1wGm3i1mOJgt_08_e0dfbd494115b85e5e539a3a591d98b7_file.pdf) <https://kramart.com/easy-speedup-manager-with-key-free-win-mac-april-2022/> <https://www.tsg-weinheim.de/wp-content/uploads/2022/06/tamvari.pdf>